# **Clipper Crack Full Version Download X64**

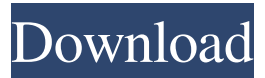

### **Clipper Crack With Registration Code [Updated]**

Clipper is a great free voice and video recorder. You can record incoming calls, and play back recorded calls. In addition to the recording features, Clipper also enables users to make notes while listening to the audio, and to take screen captures from the desktop. Clipper supports various popular audio input devices, such as the microphone in your computer, the built-in microphone of your computer, and a sound card. Clipper also supports sound cards that have a built-in microphone. With Clipper, you can record your incoming calls and listen to them as MP3, Ogg Vorbis, and MP4 files. Clipper helps you to listen to the recording, share it, listen to it at a later time, or save it to the computer as an MP3 file. If you are away from your desk, you can capture screen images, record sound, search for keywords in text documents and images, scan text documents, and find words that match your search criteria. Clipper is a free voice recorder for the desktop. You can record your voice, messages, audio files, and your computer desktop to local hard disk. You can also select a sampling rate according to the recording capacity. Clipper supports various common recording formats such as MP3, Ogg Vorbis, MP4, WAV, WMA, and AVI. All the recordings are saved in the recording directory. You can save them in MP3, WAV, WMA, Ogg Vorbis, MP4, and AVI formats, and choose to play them back on the computer and sound cards, or transfer them to portable devices. Clipper provides three ways to play the recordings back. You can play them back in Windows Media Player, QuickTime Player or iTunes, and can transfer them to your smartphone through Bluetooth or other protocols. We found Clipper to be an extremely useful program for personal use. The application enables you to record calls in a few seconds, record all of your incoming calls and listen to them as MP3 files. You can record screen captures and MP3 files, including web pages, desktop screen, documents, pictures and movies. The application can search through text documents and found keywords that match your search criteria. You can also listen to your calls for a very long time with this program. In addition, it can capture important speech in a few seconds, and you can capture screen images and sound from the computer. You can also record your incoming calls and listen to

#### **Clipper Crack Download**

Clipper is a lightweight tool that assists Windows users in automatically extracting images from PDF documents. It is built with a simple interface and provides a user-friendly interface that displays content from your PDF files with ease. What's more, it comes with a web browser, for you to access content online. The advantages of being portable You can create Clipper files and easily send them on USB flash drives as attachments to other users. It doesn't get installed or occupy much space on your computer, and there is no need to update the software. You can run Clipper files on systems with varying versions of Windows 10, 7 and 8.1, as well as XP, Vista, and Windows 2000. Clipper is quite good at extracting content from PDF files, but you might face errors when using it. Still, these errors are usually easy to fix. Since its origin, the app has been developed for practical needs. The developers have removed all the unnecessary, extra features and focused on its operation, to make it stand out from the crowd. Main features With Clipper, you can export images from a PDF document, or zoom in on parts of a large image, while maintaining its quality. In case the PDF file doesn't contain an image, Clipper creates one and applies an auto-crop to the content, according to the page dimensions. To be able to operate Clipper, you can create new files on the local drive, or directly insert the PDF document into the directory for which you wish to extract images. However, it is also possible to upload files on to the cloud, by specifying a URL. Clipper has a file type list that allows you to choose which type of files will be extracted or automatically saved. The app can perform various operations on the images you select, such as resize and rotate them, or add annotations to them. It can also split them into multiple files, thus enabling you to easily share the content to third-

party services, like Dropbox. The list of advanced options allows you to set the output format for each image you are about to extract or save, as well as create icons for each selected image. The icons can be uploaded to any image sharing service, such as Flickr, SmugMug, and Picasa. As mentioned before, Clipper can create thumbnails for PDF files, thus saving a lot of space on your computer. The App also comes with a viewfinder that displays a preview of each selected thumbnail 6a5afdab4c

## **Clipper Free Download**

Clipper allows you to manage all of your iMacros scripts in one place, and to automate key tasks in your Windows computer. Clipper is a full-featured Windows automation and scripting tool designed specifically for Internet Explorer automation. It is the most advanced and scalable automation tool for Internet Explorer. Clipper is a complete WinUtils/COM automation tool allowing you to run scripts on-the-fly in most of Windows applications and Explorer windows without opening your script with double-clicking. Clipper can automate various Internet Explorer functionality, including autocomplete, navigation, dynamic content and validation. Clipper is the tool of choice for web developers and advanced users who use iMacros, Tamper Data and Browserling software to use Macromedia Scripting as a low-level scripting language or to employ Internet Explorer and its IE Automation interfaces to perform highly accurate tasks. For more information please visit: Conky is a free utility which displays the current information and temperature on your Linux desktop. For example, its name can represent the current temperature at system or computer level and other graphical data can even be shown on-screen. In addition, the utility makes it possible for you to easily install gadgets, which are applications run directly from the interface. Conky also allows you to use some plugins and themes, which are available with the tool. Additionally, the software is very easy to use, and the settings can be changed at any time from within the main configuration file. The Conky program was designed to run on the X Window environment, meaning it requires your working system to be a Linux based distribution. Unfortunately, it will not display on Windows and Mac. It has a small file size, which is around 19MB. In order to get a Conky screen, you need to download and install it on your computer first. Once you have done that, you will be able to start exploring and modifying the information shown on-screen. On the downside, it might be a bit hard to install Conky on Windows systems, and you will most likely have to install other software. Cyberlink PowerDirector is a powerful video and screen recorder for Windows. It records both the desktop and the active window as a video. You can also record screen snapshots, events from your webcam and record audio with the webcam at the same time. Moreover, the program can stitch multiple videos together, thereby offering you the option to create one

### **What's New in the?**

Clipper is an advanced application that will allow you to copy text regions of any type of files or images by simply clicking and dragging the mouse over desired words. Clipper allows you to quickly perform the following operations: - Add text regions (main, heading, body, footer or quote) to almost any type of file; - Copy the text regions from one file to the clipboard; - Paste the text regions from the clipboard to other files; - Add multiple regions to the selected files; - Save the text regions to the files; - Move the text regions by dragging the mouse, starting from the mouse cursor. Clipper is a highly advanced file manager tool that will allow you to easily perform many file operations that used to be a very laborious task. It will come in handy if you are a frequent explorer or simply someone who wants to change a few things in their favorite file manager. Here is what you can do with it: - Add, delete, duplicate, rename and move files and folders; - Work with thousands of files at once; - Copy files from one place to another; - Create a backup copy of a file or folder; - Edit existing files and folders; - Create shortcuts and open folders automatically from selected files. Wake Word is a utility designed to wake an idle Windows Vista or Windows 7 computer quickly without any noticeable delays by running the specified program. The program allows you to specify what to be done in the background or to start a program that allows you to shut down your computer. Wake Word provides a full set of options to configure the program's behavior; - Wake up the computer on a specific time, - Wake up on a specific program start, - Wake up on a specific program start in the background, - Setup what program you want to run when you wake up your computer. Wake Word is equipped with an intuitive and user-friendly interface; - Set the startup time and order, - Set the program that is allowed to start in the background, - Set the time to go to sleep and when to wake up, - Set the notification area on the desktop. If you are looking for an application that will take care of your PCs instead of you, Wake Word is a great choice. When you open your taskbar in Windows 7, you will see that the program icon has changed. This will also happen if you choose to remove

# **System Requirements:**

Minimum: OS: Windows 7 (SP1) Processor: Intel® Core™ i3/i5/i7, AMD Phenom™ II/III Memory: 2 GB RAM (RAM required for game to work properly) Graphics: Intel® HD 4000, AMD Radeon™ HD 5000 or better DirectX: Version 11 Recommended: OS: Windows 7 SP1 (64-bit) Processor: Intel® Core™ i5/i7 Memory: 4 GB RAM (RAM required

Related links:

<https://l1.intimlobnja.ru/wp-content/uploads/2022/06/dropf.pdf> <https://lancelot-paysage-maconnerie49.com/glew-crack-download-updated-2022/> <https://abckidsclub.pl/hooligans-icons-crack-download-mac-win/> <https://cefcredit.com/net-email-validation-library-crack-free-2022-latest/> [https://firstamendment.tv/upload/files/2022/06/ETEGzczH9oK1aIfcabZx\\_08\\_80a96906c66c367bc7c0baaad33112d4\\_file.pdf](https://firstamendment.tv/upload/files/2022/06/ETEGzczH9oK1aIfcabZx_08_80a96906c66c367bc7c0baaad33112d4_file.pdf) <http://saddlebrand.com/?p=7877> <http://goodidea.altervista.org/advert/watermill-3d-screensaver-crack-free-mac-win/> <http://uk-ok.com/?p=6087> <https://gretchenscannon.com/wp-content/uploads/2022/06/NReflect.pdf> <https://www.vakantiehuiswinkel.nl/hyperion-crack-win-mac/>